# **CH 14** Produit scalaire

$$
\vec{u}\cdot\vec{v}=?
$$

- Le scalaire (Pterophyllum scalare) est une espèce de poisson d'eau douce de la famille des Cichlidés.
- L'espèce est originaire des régions humides d'Amérique du Sud.
- C'est l'espèce la plus commune du genre Pterophyllum. Cela s'explique notamment par sa capacité d'adaptation, sa longévité (10 ans en moyenne) et la facilité de sa reproduction.
- Il est surtout apprécié pour sa forme élégante et la multitude de coloris disponibles.
- En mathématiques, un scalaire est un élément de l'anneau de base d'un module ou du corps de base d'un espace vectoriel.
- C'est souvent un nombre réel ou complexe.

Produit et scalaire

structure de produit de contraste de produit de la contraste de la contraste de la contraste de la contraste d

intérêt

Orthogonalité (angles droits )

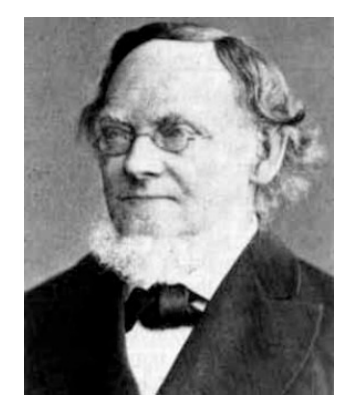

Activité : introduction du produit scalaire I **I Alle Forte physique. Le concept relativement recent et a ete introduit au milione de la partie de la parte<br>XIXe siècle par le mathématicien allemand** *Hermann Grassmann* La notion de produit scalaire est apparue pour les besoins de la physique. Le concept relativement récent et a été introduit au milieu du (1809 ; 1877), ci-contre. Il fut baptisé produit scalaire par *William Hamilton* (1805 ; 1865) en 1853.

Aujourd'hui, le produit scalaire se rencontre dans tous les domaines de la physique :

- Energie et moment cinétique d'un solide;
- Hydrodynamique;
- Circulation et flux d'un cha !<br>!<br>. et deux points a telectrostatique;<br>
a et a deux points a telectricity of the *u*
- = *AB* . La norme du vecteur *u* ! , notée *u* le , est la distance AB.
	-

### multiplication de deux réels

## vecteurs colinéaires

### vecteurs non colinéaires

geogebra

cas simple multiplications de réels et vecteurs colinéaires

exemple droite graduée

geogebra

et s'ils ne sont pas colinéaires?

projeté orthogonal

notation carré d'un vecteur

travail d'une force

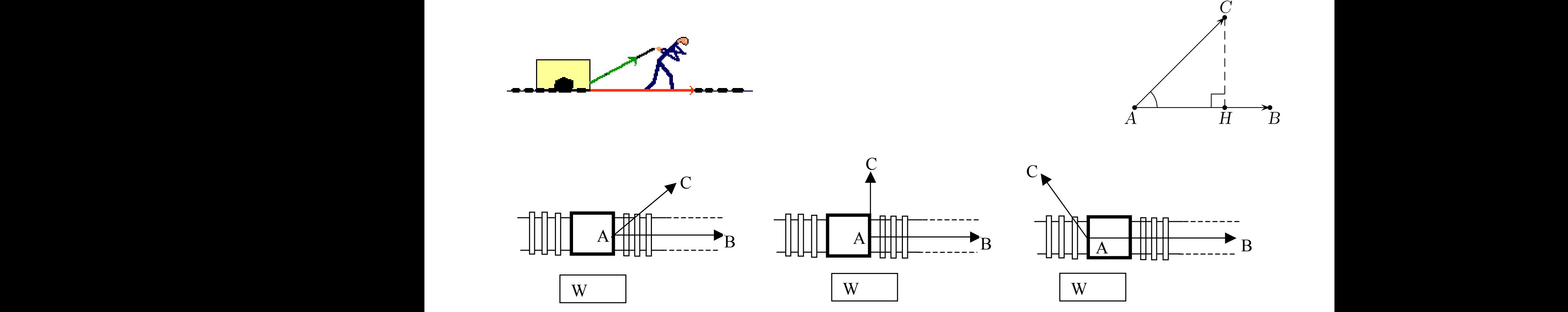

 $\text{Le tr}$ Le travail d'une force  $\overrightarrow{AC}$  durant le déplacement de A vers B est un nombre W :  $^{\prime}$ eis B es

- positif lorsque la force favorise le déplacement de A vers B vers B
- négatif lorsque la force s'oppose au déplacement de A vers B  $\frac{1}{2}$ ppos  $\frac{1}{9}$ e au
- nul lorsque la force ne contribue pas au déplacement de A vers B

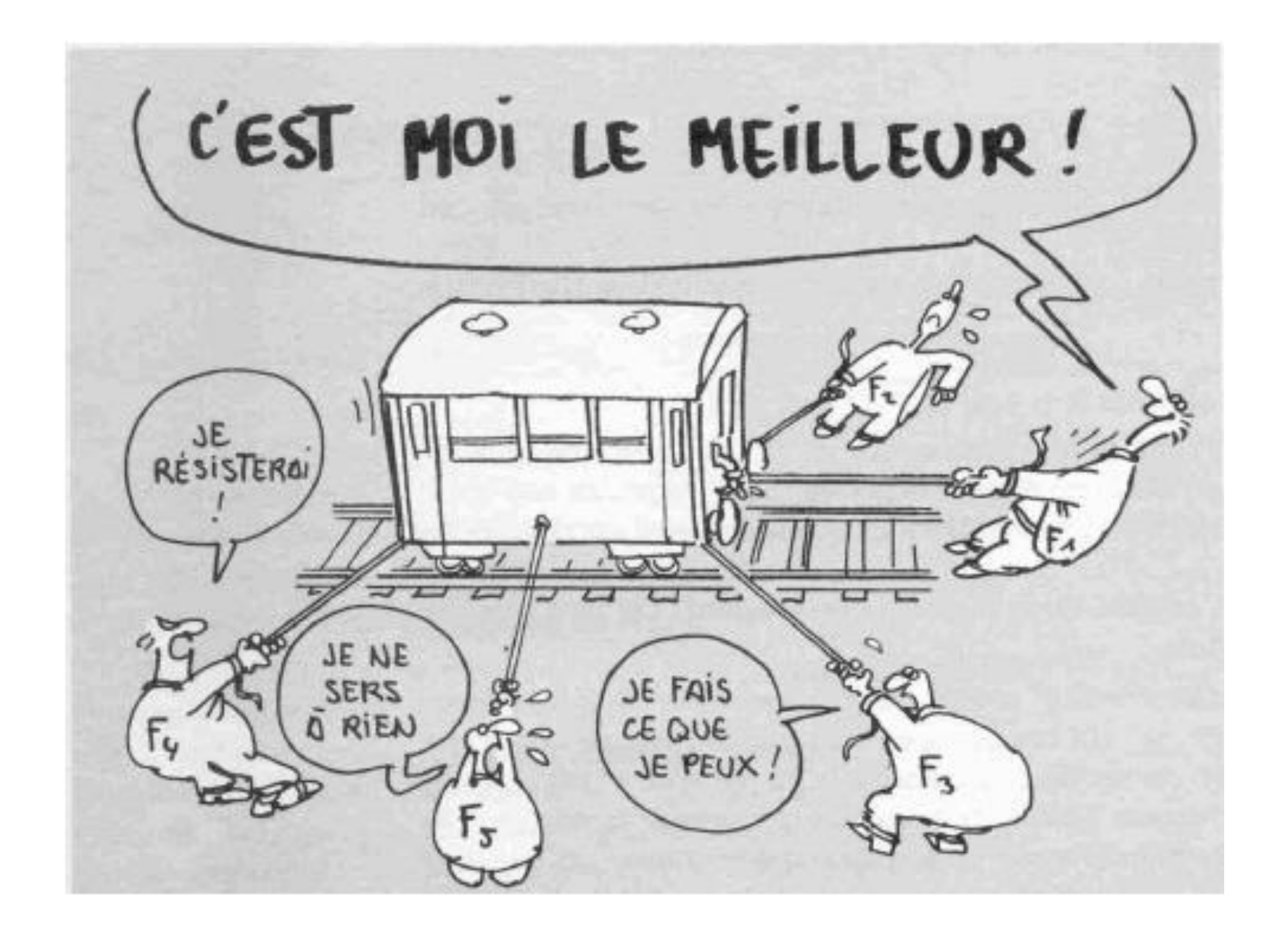

#### 3 définitions

Le produit scalaire de deux vecteurs  $\overrightarrow{u}$  et  $\overrightarrow{v}$ , noté  $\overrightarrow{u}$ .  $\overrightarrow{v}$ , est le nombre réel défini par :

$$
\overrightarrow{u}.\overrightarrow{v} = \frac{1}{2} (||\overrightarrow{u} + \overrightarrow{v}||^2 - ||\overrightarrow{u}||^2 - ||\overrightarrow{v}||^2)
$$

Le plan est muni d'un repère **orthonormé**. Soit 
$$
\overrightarrow{u}\begin{pmatrix} x \\ y \end{pmatrix}
$$
et  $\overrightarrow{v}\begin{pmatrix} x' \\ y' \end{pmatrix}$  deux vecteurs. On a alors :  
 $\overrightarrow{u} \cdot \overrightarrow{v} = xx' + yy'$ 

Soit  $\vec{u}$  et  $\vec{v}$  deux vecteurs non nuls, et  $\theta$  une mesure de l'angle de vecteurs  $(\vec{u}, \vec{v})$ . Alors :  $\overrightarrow{u}.\overrightarrow{v} = ||\overrightarrow{u}|| \times ||\overrightarrow{v}|| \times \cos \theta$ 

le triangle est-il rectangle ?

#### révision cosinus, sinus tangente

coordonnées polaires

Pythagore, trigonométrie, projeté orthogonal, norme d'un vecteur vecteurs, norme et Pythagore

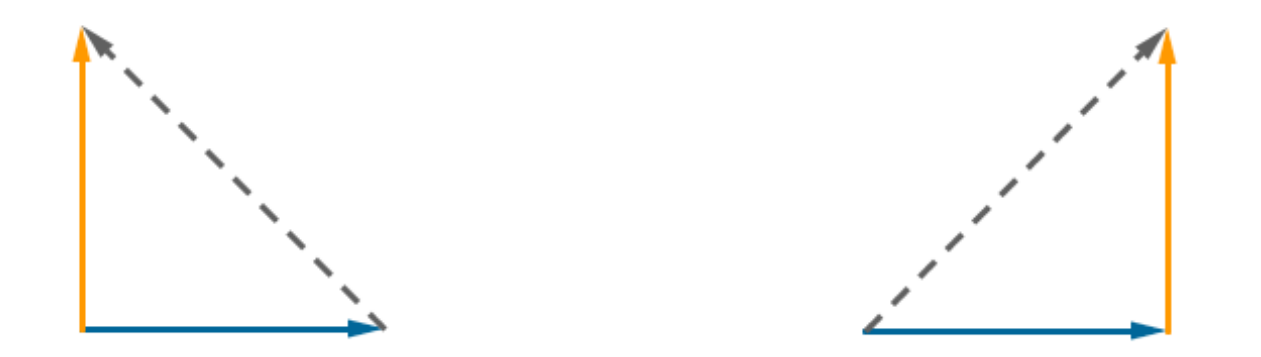

défaut d'orthogonalité

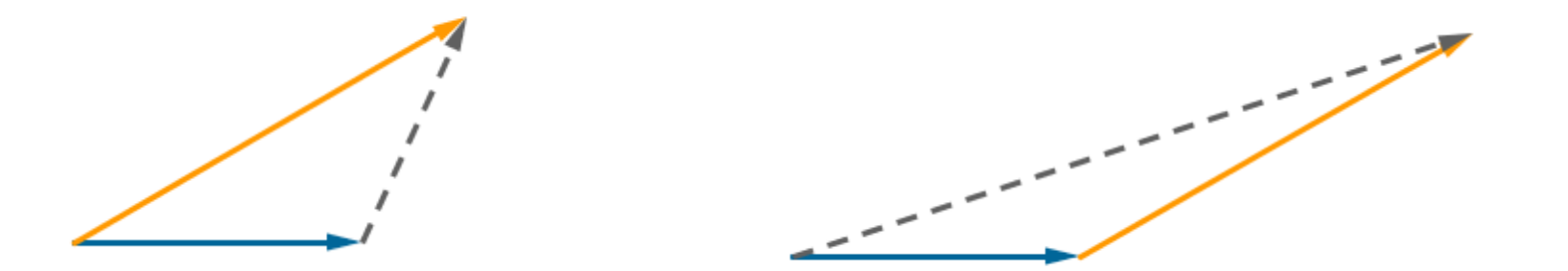